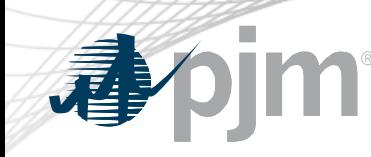

# Schedule 9-PSI Settlement Update

Sean Flamm Market Settlements Development Market Settlements Subcommittee May 18th, 2022

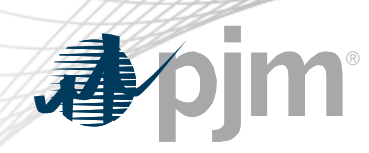

## Schedule 9 Background

- Effective, January 1, 2022, PJM implemented the provisional approved FERC Docket ER22-26
	- Docket set for Settlement hearings
	- Settlement reached and filed on March 31, 2022
	- Settlement judge certified uncontested offer on May 3, 2022
	- Pending FERC approval
- Settlement filed was limited in scope
	- Refunds back to January 1, 2022 are not applicable
	- Modifications to 9-PJMSettlement rate

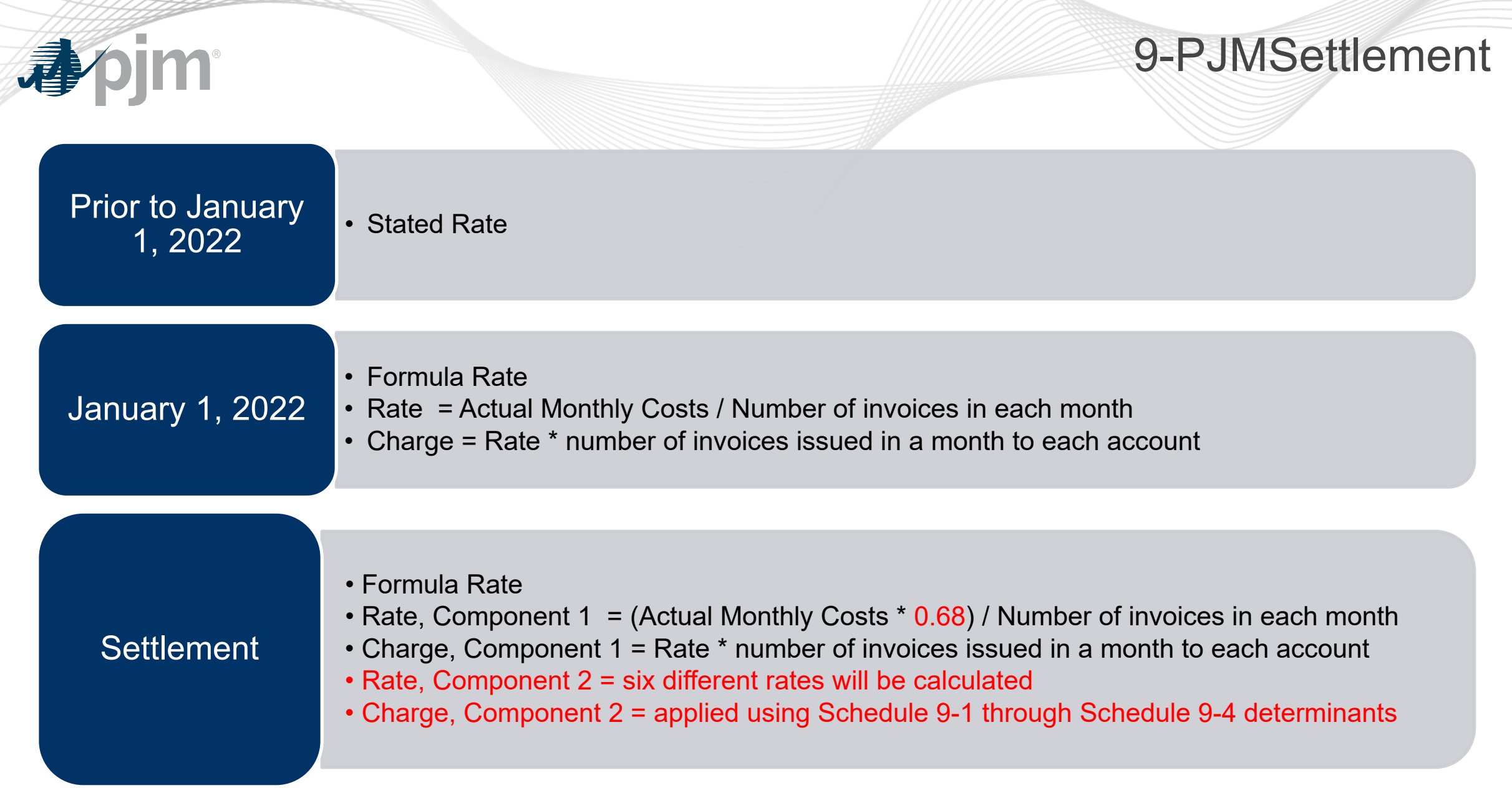

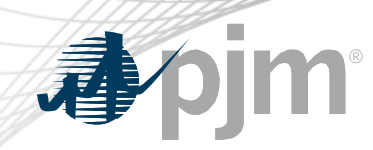

# 9-PSI, Component 1

- How does PJM determine the Invoice Count?
	- PJM issues weekly and monthly bills within each calendar month
		- Count the number of total weekly and monthly bill each month (calendar not activity month)
	- Adjustments to a prior month BLI will trigger a monthly bill, therefore, an Invoice Count will be triggered and Schedule 9-PSI will be charged
	- Activity must trigger an Invoice Count, being charged only for Schedule 9-PSI does not trigger an Invoice Count

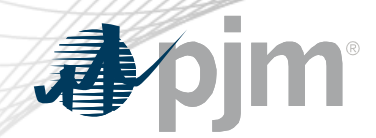

# 9-PSI, Component 2 breakdown

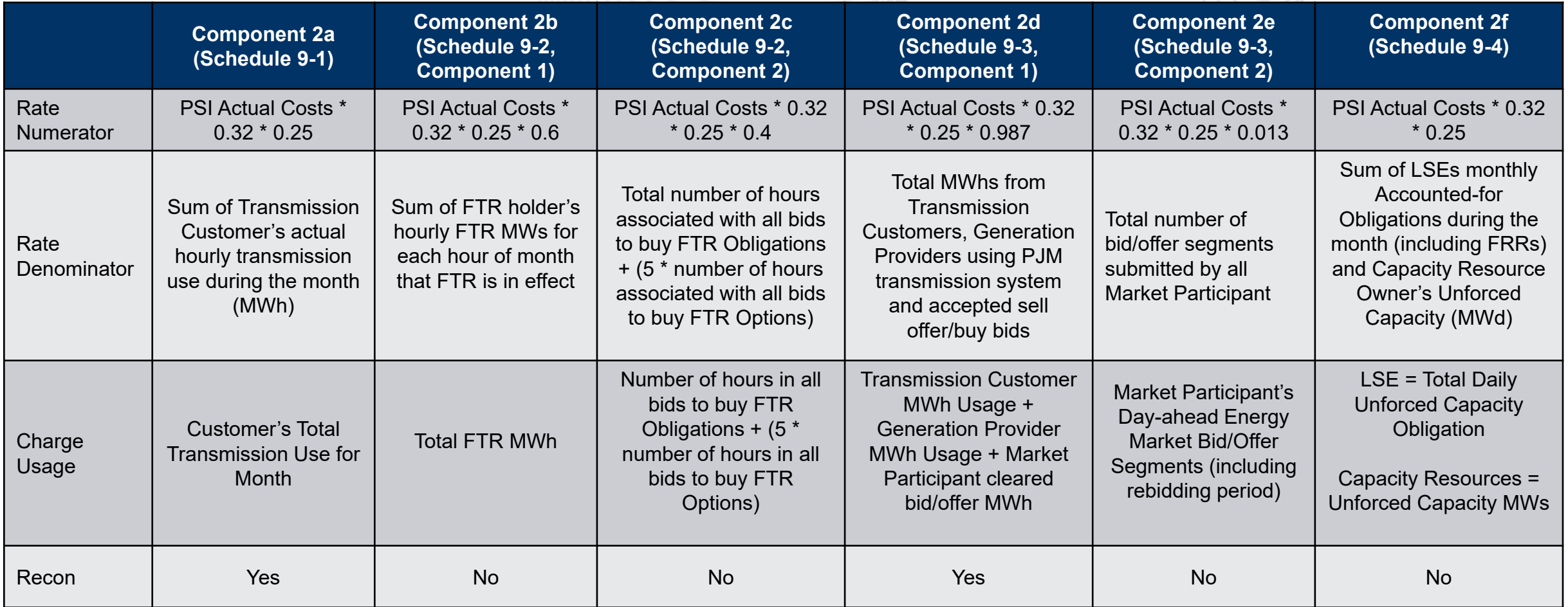

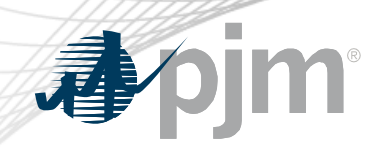

## MSRS Reports

- Archived as of May 1, 2022
	- Schedule 9 and 10 Charge Details
- Proposed changes with FERC approval of Settlement
	- Schedule 9 and 10 Charge Summary
	- Schedule 9 and 10 Daily Usage Details
	- Schedule 9 and 10 Load Reconciliation Charge Summary

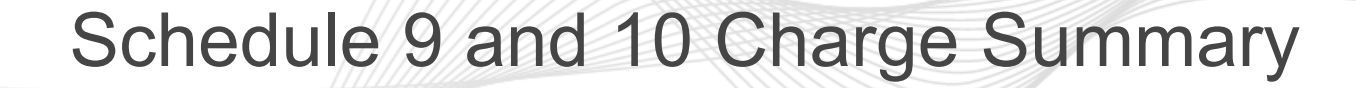

#### • Add additional rows for 9-PSI, Component 2 to current report

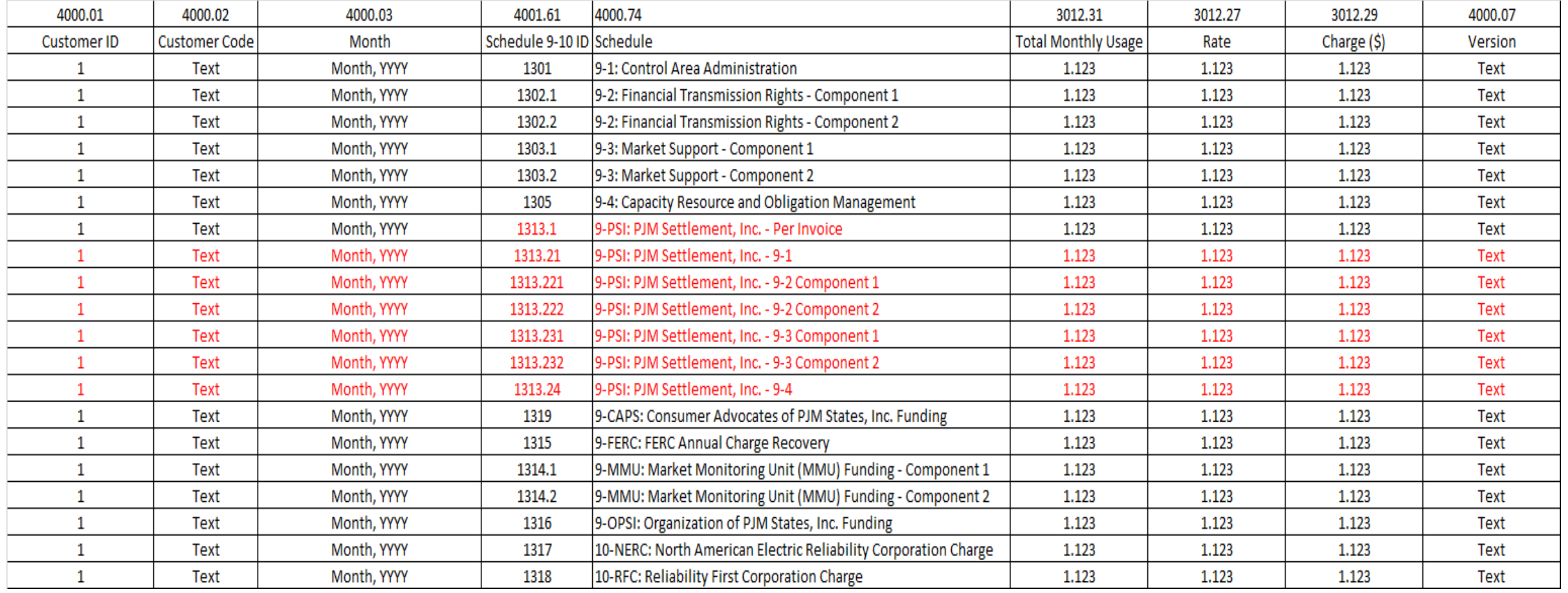

椰

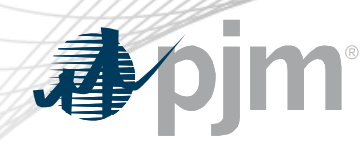

# Schedule 9 and 10 Daily Usage Details

### • Add additional rows for 9-PSI, Component 2 to current report

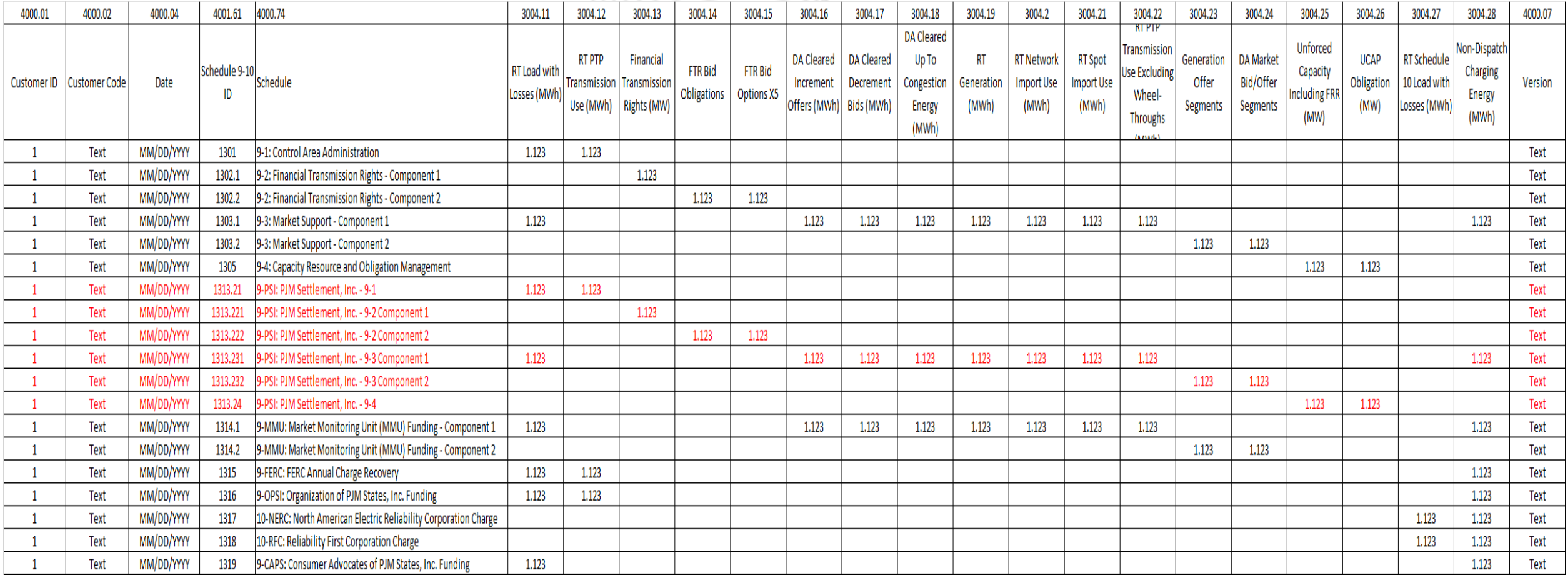

# Schedule 9 & 10 Load Reconciliation Charge Summary

- Clean up current Schedule 9 & 10 Load recon report
	- Remove 'Refund' and AC2 columns

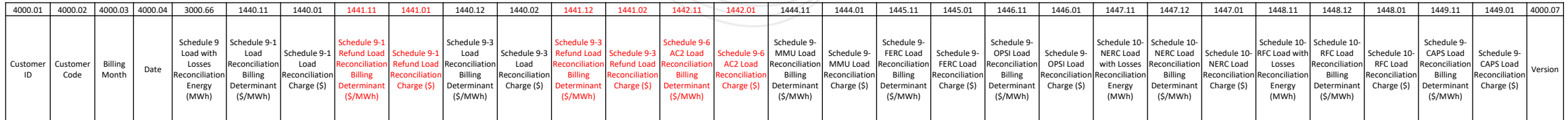

## – Add 9-PSI: Schedule 9-1 and 9- PSI: Schedule 9-3 Columns

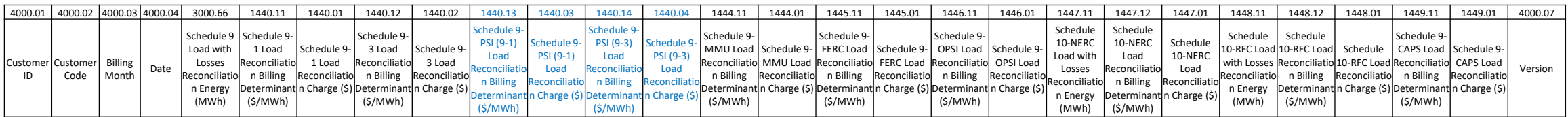

- Refund Load Reconciliation is applicable through May 2022 bill cycle but afterwards columns will not be populated while report update is pending
- Removal of Refund and AC2 columns and addition of 9-PSI columns will occur in same update once order is fully approved

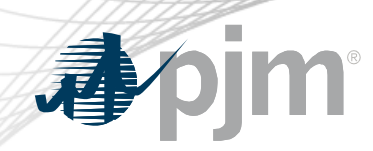

Next Steps

- PJM will work on CSV and XML formatting
- FERC approval needed first
	- Implementation will be at least 30 days after FERC approves
	- Manual 27 changes will be brought as conforming

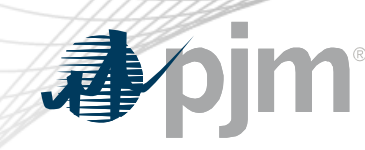

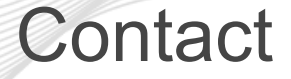

Facilitator: Rebecca Stadelmeyer, Rebecca.Stadelmeyer@pjm.com

Secretary: Sean Flamm, sean.flamm@pjm.com

**Schedule 9-PSI Settlement Update**

Member Hotline (610) 666 – 8980 (866) 400 – 8980 custsvc@pjm.com